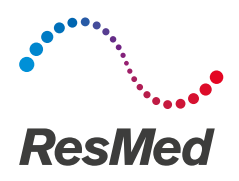

# AirCurve<sup>"10 [ST]</sup>

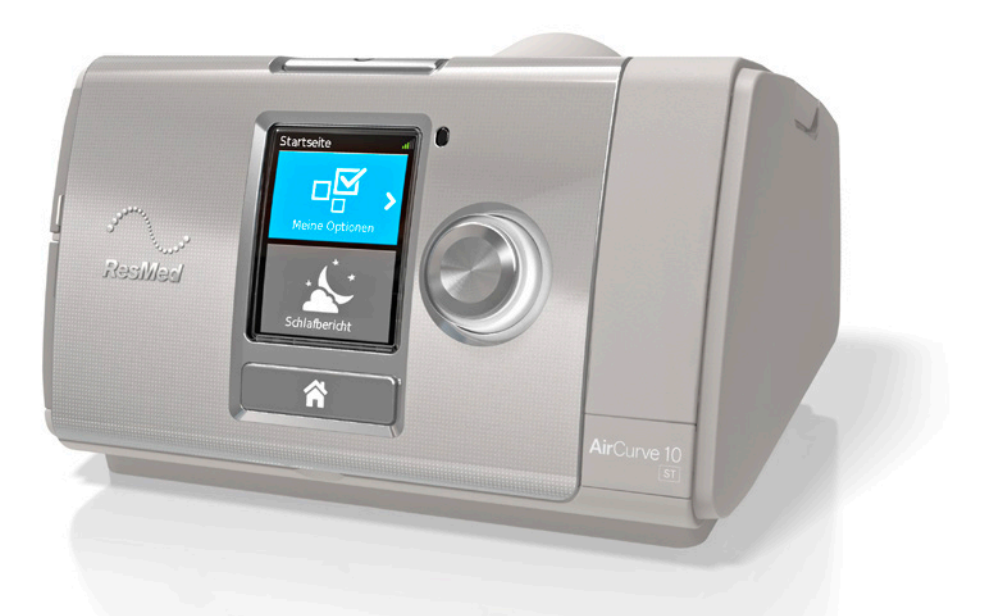

Gebrauchsanweisung Deutsch

#### **DEUTSCH**

# Willkommen

Das AirCurve 10 ST ist ein hochwertiges BiLevel-Gerät von Resmed.

# WARNUNG

- Lesen Sie bitte vor dem Gebrauch des Geräts die gesamte Gebrauchsanweisung aufmerksam durch.
- Verwenden Sie das Gerät entsprechend der / dem in dieser Gebrauchsanweisung angegebenen Indikation / Verwendungszweck.
- Die Anweisungen des verschreibenden Arztes haben Vorrang vor den Informationen in dieser Gebrauchsanweisung.

### Indikationen

#### AirCurve 10 ST

Das AirCurve 10 ST ist ein Gerät für die Behandlung von Schlafapnoe bei Patienten mit einem Gewicht von über 13 kg. Es ist für die Verwendung zu Hause und im Krankenhaus vorgesehen.

Der Befeuchter ist zum Gebrauch durch einen einzigen Patienten in der häuslichen Umgebung und zur Wiederverwendung im Krankenhaus bzw. an einer medizinischen Einrichtung bestimmt.

### Kontraindikationen

Die Behandlung mit positivem Atemwegsdruck kann bei einigen Patienten mit den folgenden Erkrankungen kontraindiziert sein:

- schwere bullöse Lungenerkrankung
- Pneumothorax oder Pneumomediastinum
- pathologisch niedriger Blutdruck, insbesondere im Verbund mit intravaskulärem Volumenmangel
- Dehydrierung
- Liquorfistel, kürzliche Schädeloperation oder Verletzungen.

### Nebenwirkungen

Verständigen Sie Ihren verschreibenden Arzt bei ungewöhnlichen Schmerzen in der Brust, starken Kopfschmerzen oder verstärkter Atemlosigkeit. Bei einer akuten Infektion der oberen Atemwege muss die Behandlung unter Umständen vorübergehend unterbrochen werden.

Folgende Nebenwirkungen können bei der Behandlung mit dem Gerät auftreten:

- Trockenheit von Nase, Mund oder Hals
- Nasenbluten
- Völlegefühl
- Ohren- oder Nasennebenhöhlenbeschwerden
- Augenreizungen
- Hautausschläge.

# Überblick

Zum Lieferumfang des AirCurve 10 gehören die folgenden Artikel:

- Gerät
- **Atemschlauch**
- Standardfilter (im Gerät), 2 hypoallergene Filter
- Netzteil
- Tragetasche
- SD-Karte (bereits eingesteckt).

Bitte wenden Sie sich bezüglich der optional erhältlichen Zubehörteile zum Gerät an Ihren Leistungserbringer. Hierzu gehören:

- Atemschlauch (beheizbar und nicht beheizbar): ClimateLineAir™ , SlimLine™ , Standard
- HumidAir™ Befeuchter
- Filter: Hypoallergener Filter, Standardfilter
- Air10™ Gleichspannungswandler (12V / 24V)
- SD-Kartenleser
- Air10 Oximeteradapter
- Air10 USB-Adapter.

# Informationen zu Ihrem Gerät

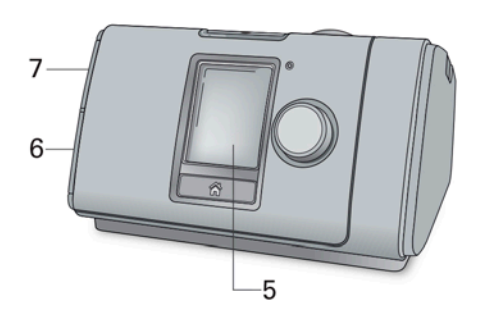

- 1 Luftauslass 5 Anzeige
- 
- 3 Stromversorgungsbuchse 7 Abdeckung für SD-Karte
- 4 Seriennummer und Gerätenummer

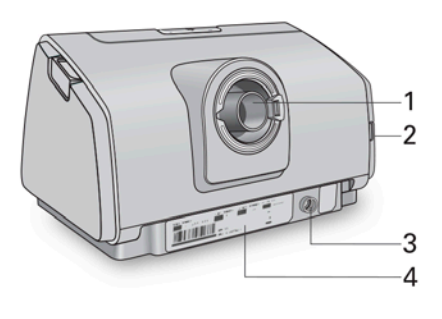

- 
- 2 Luftfilterabdeckung 6 Abdeckung für Adapteranschluss
	-

# Bedienoberfläche

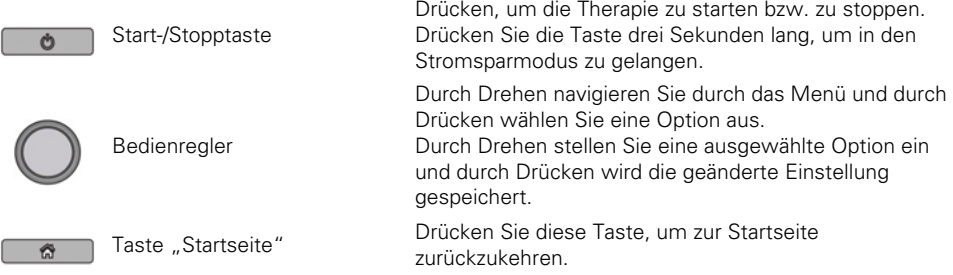

Zu verschiedenen Zeiten erscheinen verschiedene Symbole auf der Anzeige. Diese sind:

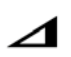

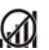

Rampe **Keine Funkverbindung** 

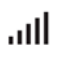

Funksignalstärke (grün) **Flugmodus** 

llı.

Funkübertragung nicht aktiviert (grau)

# Therapie vorbereiten

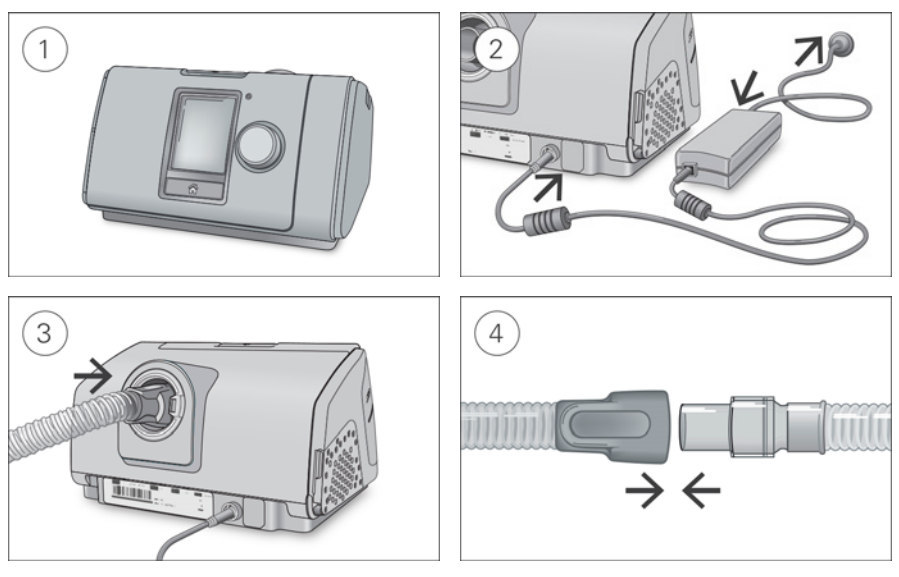

- 1. Stellen Sie das Gerät auf eine stabile ebene Fläche.
- 2. Stecken Sie den Stromversorgungsstecker auf der Rückseite des Geräts ein. Verbinden Sie das Netzkabel mit dem Netzteil und der Steckdose.
- 3. Verbinden Sie den Atemschlauch fest mit dem Luftausgang auf der Rückseite des Geräts.
- 4. Verbinden Sie nun das Maskensystem fest mit dem freien Ende des Atemschlauches. Ausführliche Informationen finden Sie in der Gebrauchsanweisung für die Maske.

Empfohlene Masken sind auf www.resmed.com zu finden.

# Therapie beginnen

- 1. Legen Sie die Maske an.
- 2. Drücken Sie Start/Stopp oder atmen Sie normal, wenn SmartStart aktiviert ist.

Sie können erkennen, dass Sie therapiert werden, wenn die Seite Schlafbericht angezeigt wird.

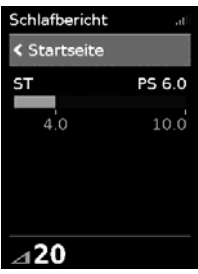

Der Druckbalken zeigt den inspiratorischen und exspiratorischen Druck in grün an. Der grüne Balken verlängert sich bei der Einatmung und verkürzt sich bei der Ausatmung.

Die Anzeige dunkelt sich nach kurzer Zeit automatisch ab. Sie können die Taste "Startseite" oder den Bedienregler drücken, um sie wieder einzuschalten. Bei einer Unterbrechung der Netzversorgung während der Behandlung startet das Gerät automatisch wieder, sobald die Netzversorgung wiederhergestellt ist.

Das AirCurve 10 Gerät verfügt über einen Lichtsensor, der die Helligkeit der Anzeige anhand des Raumlichtes anpasst.

# Therapie beenden

- 1. Nehmen Sie die Maske ab.
- 2. Drücken Sie Start/Stopp. Alternativ stoppt die Therapie nach einigen Sekunden automatisch, wenn SmartStart aktiviert ist.

Der Schlafbericht zeigt nun eine Übersicht zu Ihrer letzten Therapiesitzung an.

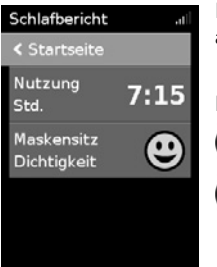

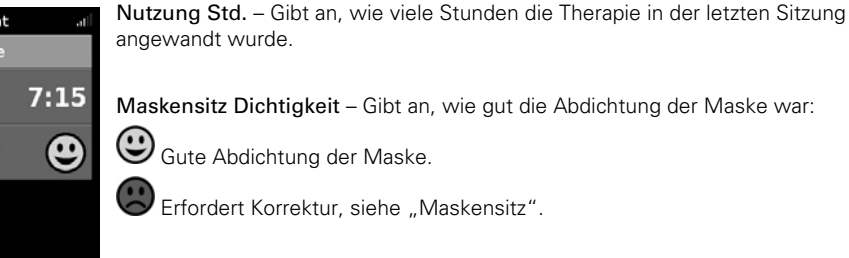

Gesamtnutzung (nur in Deutschland) – Gibt an, wie viele Stunden lang Sie das Gerät insgesamt benutzt haben, seit Sie es erhalten haben.

Sofern der Leistungserbringer die entsprechenden Einstellungen vorgenommen hat, erscheinen außerdem:

Ereignisse pro Stunde – Gibt an, wie viele Apnoen und Hypopnoen pro Stunde aufgetreten sind.

Detailinfo – Durch Drehen am Bedienregler können Sie nach unten blättern und ausführlichere Nutzungsdaten einsehen.

### Stromsparmodus

Ihr AirCurve 10 Gerät zeichnet Ihre Therapiedaten auf. Damit es die Daten an Ihren Leistungserbringer übermitteln kann, sollten Sie das Gerät nicht von der Stromversorgung trennen. Sie können jedoch den Stromsparmodus nutzen, um Energie zu sparen.

#### Stromsparmodus nutzen:

 Drücken und halten Sie Start/Stopp drei Sekunden gedrückt. Die Anzeige wird dunkel.

#### Stromsparmodus verlassen:

 Drücken Sie Start/Stopp einmal. Die Startseite wird angezeigt.

# Meine Optionen

Das AirCurve 10-Gerät wurde von Ihrem Leistungserbringer auf Ihre Bedürfnisse abgestimmt. Eventuell möchten Sie jedoch einige Änderungen vornehmen, um die Therapie noch komfortabler zu gestalten.

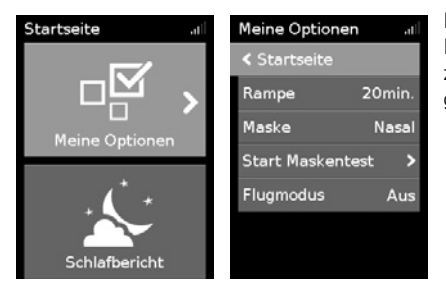

Markieren Sie Meine Optionen und drücken Sie auf den Bedienregler, um die aktuellen Einstellungen anzeigen zu lassen. Bei Bedarf können Sie die Optionen wie gewünscht anpassen.

# Rampe

Die Rampe ermöglicht Ihnen einen besonders angenehmen Therapiestart. Sie beschreibt den Zeitraum, in dem der Druck von einem niedrigen Startdruck auf den verschriebenen Therapiedruck ansteigt.

Sie können die Rampe auf Aus oder 5 bis 45 Minuten einstellen.

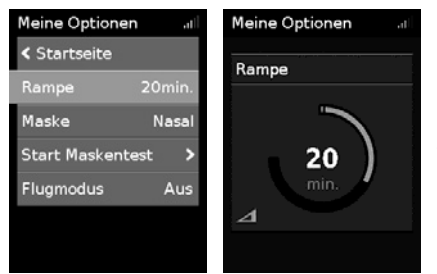

#### Rampe einstellen:

- 1. Drehen Sie in Meine Optionen den Bedienregler auf Rampe und drücken Sie anschließend auf den Bedienregler.
- 2. Drehen Sie den Bedienregler auf die gewünschte Einstellung für die Rampe und drücken Sie anschließend auf den Bedienregler, um die Änderung zu speichern.

# Maskensitz

Die Funktion Maskensitz ist dazu bestimmt, Ihnen beim Auffinden möglicher Luftleckagen rund um Ihre Maske zu helfen.

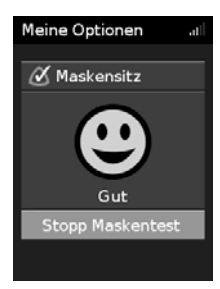

#### Überprüfung des Maskensitzes:

- 1. Legen Sie Ihre Maske entsprechend den Anpassungshinweisen in der Gebrauchsanweisung für die Maske an.
- 2. Drehen Sie in Meine Optionen den Bedienregler auf Start Maskentest und drücken Sie anschließend auf den Bedienregler. Das Gerät beginnt Luft abzugeben.
- 3. Korrigieren Sie den Sitz der Maske, des Maskenkissens und der Kopfbänder, bis als Ergebnis Gut angezeigt wird.

Um die Funktion Maskensitz zu stoppen, drücken Sie den Bedienregler oder Start/Stopp. Falls Sie keine gute Dichtigkeit der Maske erreichen können, wenden Sie sich bitte an Ihren Leistungserbringer.

# Weitere Optionen

Eventuell hat Ihnen der Leistungserbinger den Zugriff auf die persönliche Einstellung einiger weiterer Optionen freigeschaltet.

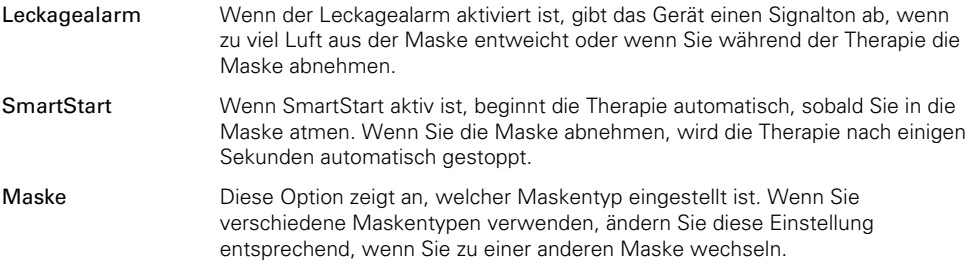

# Pflege des Gerätes

Die regelmäßige Reinigung des AirCurve 10 Gerätes ist wichtig, damit Sie stets eine optimale Therapie erhalten. Die nachstehenden Abschnitte enthalten Hinweise zur Demontage, Reinigung, Prüfung und Montage des Gerätes.

### Atemschlauch abziehen

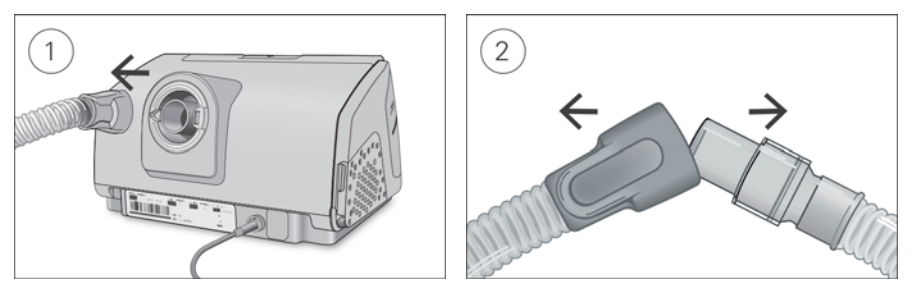

- 1. Halten Sie den Atemschlauch an der Muffe fest und ziehen Sie ihn vorsichtig vom Gerät ab.
- 2. Halten Sie die Muffe des Atemschlauches und das Kniegelenk der Maske fest und ziehen Sie beide Teile vorsichtig auseinander.

# Reinigung

Sie sollten das Gerät wöchentlich wie beschrieben reinigen. Ausführliche Anweisungen zur Reinigung Ihrer Maske entnehmen Sie bitte der Gebrauchsanweisung für die Maske.

- 1. Waschen Sie den Atemschlauch in warmem Wasser mit einem milden Reinigungsmittel. Diese Teile dürfen nicht in der Wasch- oder Spülmaschine gewaschen werden.
- 2. Spülen Sie den Atemschlauch gut ab und lassen Sie ihn vor direktem Sonnenlicht und/oder Wärme geschützt an der Luft trocknen.
- 3. Wischen Sie das Gerät außen mit einem trockenen Tuch ab.

# Überprüfung

Überprüfen Sie Atemschlauch und Luftfilter regelmäßig auf Schäden.

- 1. Überprüfen Sie den Atemschlauch und ersetzen Sie ihn, wenn er Löcher oder Risse aufweist.
- 2. Überprüfen Sie den Luftfilter und ersetzen Sie ihn spätestens alle sechs Monate. Wechseln Sie den Luftfilter gegebenenfalls früher aus, wenn Defekte oder Verstopfungen durch Schmutz oder Staub vorliegen.

#### Luftfilter auswechseln:

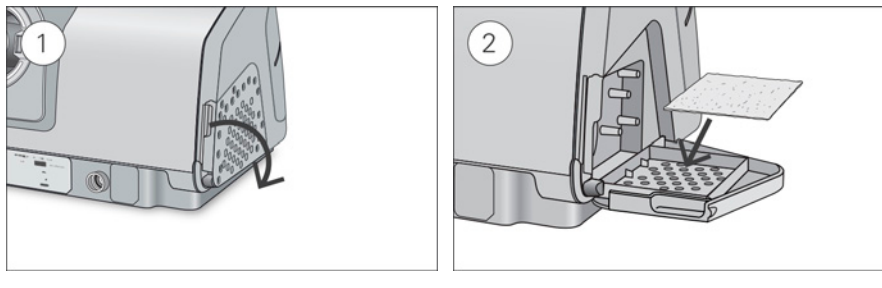

- 1. Öffnen Sie die Luftfilterabdeckung und entnehmen Sie den alten Luftfilter. Er ist weder waschbar noch wiederverwendbar.
- 2. Legen Sie einen neuen Luftfilter in die Luftfilterabdeckung und schließen Sie sie. Sorgen Sie dafür, dass immer ein Luftfilter eingesetzt ist, damit kein Wasser oder Staub in das Gerät eindringen kann.

### Atemschlauch anschliessen

Wenn der Atemschlauch trocken ist, können Sie ihn wieder an das Gerät anschließen.

- 1. Verbinden Sie den Atemschlauch fest mit dem Luftauslass auf der hinteren Seite des Gerätes.
- 2. Verbinden Sie nun das Maskensystem mit dem freien Ende des Atemschlauches.

# Therapiedaten

Das AirCurve 10 Gerät zeichnet Ihre Therapiedaten für Sie, Ihren Leistungserbringer und Ihren Arzt auf, damit nach Analyse und Bewertung eine ggf. erforderliche Anpassung Ihrer Therapie vorgenommen werden kann. Die aufgezeichneten Daten können entweder drahtlos oder über eine SD-Karte an Ihren Leistungserbringer und Ihren Arzt weitergegeben werden.

### Datenübertragung

Ihr AirCurve 10 Gerät ist mit einem eingebauten Funkmodul ausgestattet, sodass Ihre Therapiedaten an Ihren Leistungserbringer drahtlos übermittelt werden können, um eine bessere Therapie für Sie zu ermöglichen. Dabei handelt es sich um eine optionale Funktion, die nur aktiviert wird, wenn Sie davon profitieren möchten. Der Leistungserbringer kann damit auch Ihre Therapieeinstellungen oder Ihre Software zügiger aktualisieren, damit Sie stets die bestmögliche Therapie erhalten.

Die Daten werden in der Regel übermittelt, nachdem die Therapie beendet ist. Um sicherzustellen, dass Ihre Daten übermittelt werden, lassen Sie Ihr Gerät stets an den Netzstrom angeschlossen und schalten Sie es nicht in den Flugmodus.

#### Hinweise:

- Eventuell werden keine Therapiedaten übertragen, wenn Sie sich nicht in dem Land bzw. der Region aufhalten, in dem/der das Gerät erworben wurde.
- Geräte mit Funkübertragung sind möglicherweise nicht in allen Regionen erhältlich.

### SD-Karte

Eine Alternative für die Übermittlung der Therapiedaten an Ihren Leistungserbringer und Ihren Arzt ist die SD-Karte. Ihr Leistungserbringer bittet Sie eventuell, die SD-Karte mit der Post einzuschicken oder persönlich abzugeben. Entnehmen Sie die SD-Karte, wenn Ihr Leistungserbringer Sie dazu auffordert.

Nehmen Sie die SD-Karte nicht heraus, wenn die Leuchte oberhalb der SD-Karte blinkt.

#### So entnehmen Sie die SD-Karte:

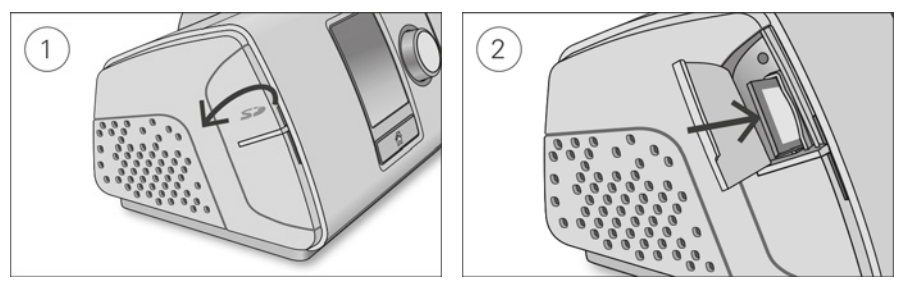

- 1. Öffnen Sie die Abdeckung für die SD-Karte.
- 2. Drücken Sie auf die SD-Karte, um sie dann zu entnehmen. Entnehmen Sie die SD-Karte aus dem Gerät.

Legen Sie die SD-Karte in den Schutzumschlag und schicken Sie sie an Ihren Leistungserbringer.

Weitere Informationen zur SD-Karte finden Sie auf dem mit Ihrem Gerät mitgelieferten Schutzumschlag der SD-Karte.

Hinweis: Die SD-Karte darf nicht für irgendeinen anderen Zweck verwendet werden.

# Reisen

Sie können Ihr AirCurve 10 Gerät überall hin mitnehmen. Beachten Sie einfach die folgenden Punkte:

- Benutzen Sie die mitgelieferte Tragetasche, um Schäden am Gerät zu vermeiden.
- Denken Sie daran, das passende Netzkabel für Ihr Reiseziel mitzunehmen. Informationen zum Erwerb von Netzkabeln erhalten Sie von Ihrem Leistungserbringer.

### Flugreisen

Sie können Ihr AirCurve 10 Gerät als Handgepäck mit ins Flugzeug nehmen. Medizinprodukte gelten nicht als Gepäckstücke im Sinne des Handgepäcklimits.

Das AirCurve 10 Gerät erfüllt die Auflagen der Federal Aviation Administration (FAA) und darf daher im Flugzeug benutzt werden. Zertifikate, aus denen die Einhaltung der Vorschriften für Flugreisen hervorgeht, stehen auf der ResMed Webseite zum Download bereit.

Wenn Sie das Gerät im Flugzeug benutzen, schalten Sie den Flugmodus ein.

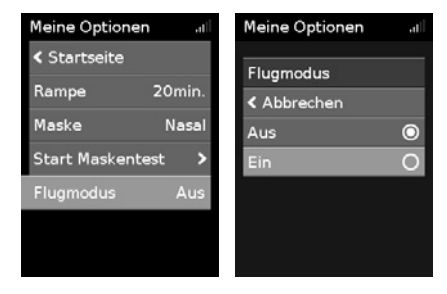

#### Einschalten des Flugmodus:

- 1. Drehen Sie in Meine Optionen den Bedienregler auf Flugmodus und drücken Sie anschließend auf den Bedienregler.
- 2. Drehen Sie den Bedienregler auf Ein und drücken Sie anschließend auf den Bedienregler, um die Änderung zu speichern.

Das Flugmodus-Symbol  $\bigstar$  wird rechts oben im Bildschirm angezeigt.

# Fehlersuche

Falls es zu Problemen kommen sollte, gehen Sie bitte die folgenden Punkte zur Fehlersuche durch. Sollten Sie nicht in der Lage sein, das Problem zu beheben, wenden Sie sich an Ihren Leistungserbringer oder an ResMed. Versuchen Sie nicht, das Gerät zu öffnen.

# Allgemeine Fehlerbehebung

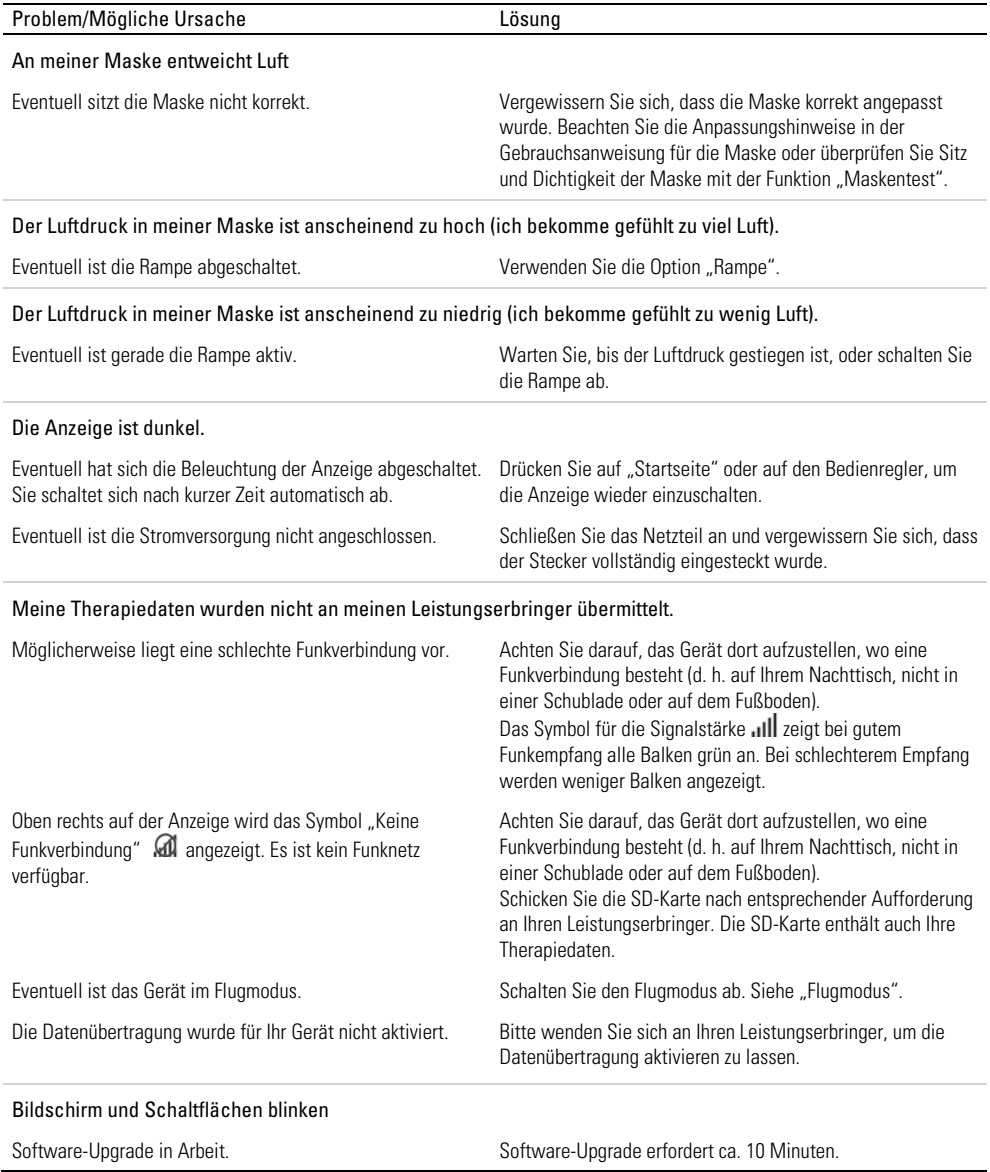

# Gerätemeldungen

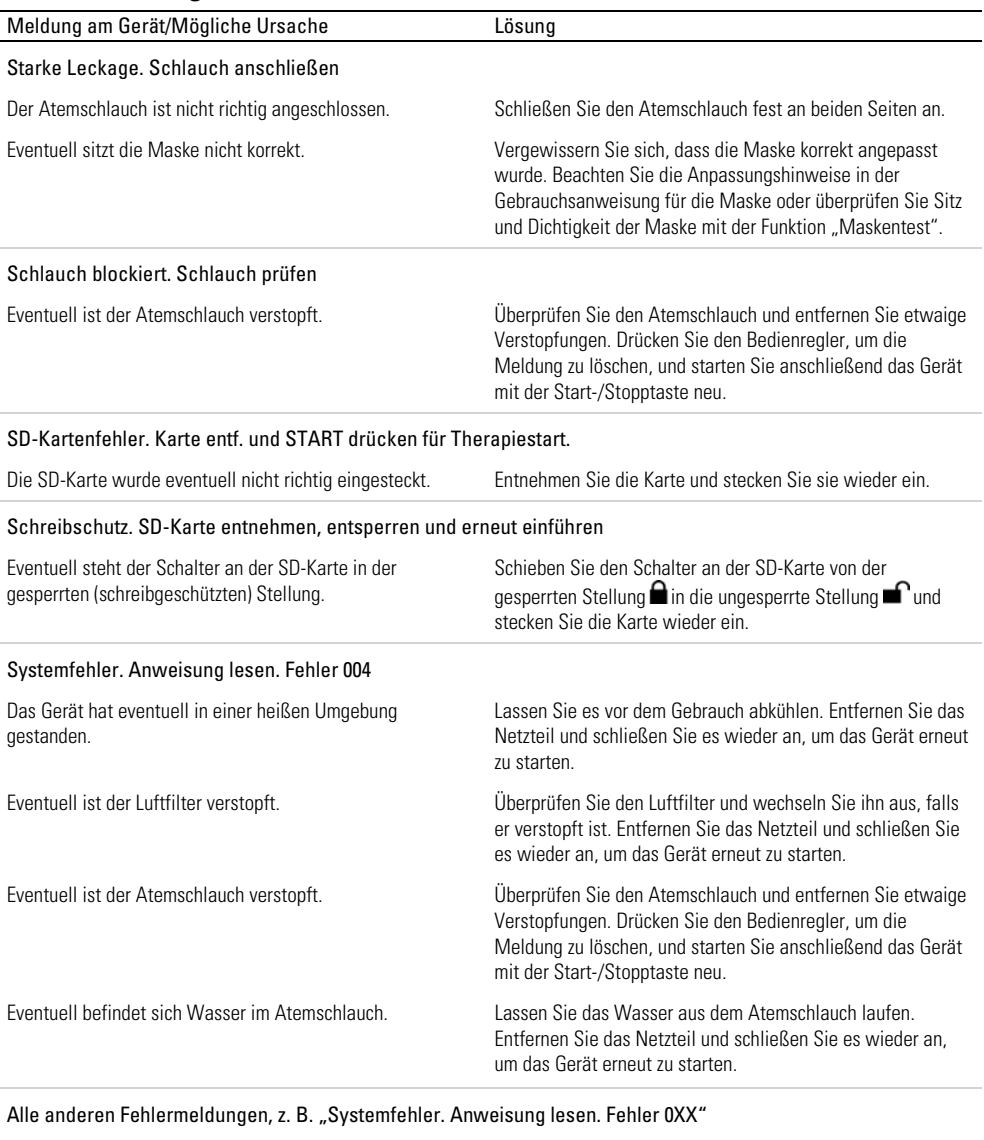

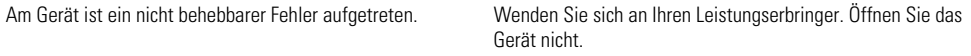

# Allgemeine Warnungen und Vorsichtshinweise A WARNUNG

- Positionieren Sie den Atemschlauch so, dass er sich nicht um den Kopf oder Hals wickeln kann.
- Vergewissern Sie sich, dass Netzkabel und Netzstecker in einwandfreien Zustand sind und keine Schäden aufweisen.
- Halten Sie das Netzkabel von heißen Oberflächen fern.
- Sollten Ihnen unerklärliche Veränderungen der Geräteleistung oder ungewöhnliche Geräusche auffallen, wenn das Gerät oder das Netzteil fallengelassen oder falsch gehandhabt wurden oder das Gehäuse beschädigt sein sollte, stellen Sie die Verwendung des Gerätes ein und wenden Sie sich an Ihren Leistungserbringer.
- Das Gerät darf weder geöffnet noch verändert werden. Im Inneren des Gerätes befinden sich keine vom Anwender auszuwechselnden bzw. zu reparierenden Komponenten. Reparaturen und Wartungen müssen von einem durch ResMed autorisierten Servicedienst durchgeführt werden.
- Stromschlaggefahr! Tauchen Sie das Gerät, das Netzteil und das Netzkabel nie in Wasser. Falls Flüssigkeiten in oder auf das Gerät verschüttet werden, ziehen Sie das Netzkabel aus der Steckdose und lassen Sie die Teile trocknen. Das Netzkabel muss immer aus der Steckdose gezogen werden, bevor das Gerät gereinigt wird. Alle Teile müssen trocken sein, bevor das Kabel wieder eingesteckt wird.
- Rauchen und offenes Feuer während der Verwendung von Sauerstoff müssen unbedingt vermieden werden.
- Vergewissern Sie sich immer, dass das Gerät eingeschaltet ist und ein Luftfluss zustande kommt, bevor die Sauerstoffzufuhr eingeschaltet wird. Die Sauerstoffzufuhr muss immer ausgeschaltet werden, bevor das Gerät ausgeschaltet wird, um zu vermeiden, dass sich ungenutzter Sauerstoff im Gerätegehäuse ansammelt und somit ein Brandrisiko entsteht.
- Nehmen Sie keine Wartungsmaßnahmen vor, während das Gerät in Betrieb ist.
- Das Gerät sollte nicht auf, unter oder neben anderen Geräten betrieben werden. Falls der Betrieb auf, unter oder neben anderen Geräten unvermeidbar ist, sollte das Gerät beobachtet werden, um den normalen Betrieb in der gegebenen Konfiguration zu bestätigen.
- Die Verwendung weiteren Zubehörs, als für das Gerät angegeben werden, wird nicht empfohlen. Diese können zu erhöhten Emissionen oder verminderter Störfestigkeit des Geräts führen.

# **AN VORSICHT**

- Zusammen mit diesem Gerät dürfen nur Originalteile und -zubehör von ResMed verwendet werden. Nicht von ResMed stammende Teile können die Wirksamkeit der Behandlung herabsetzen und/oder das Gerät beschädigen.
- Verwenden Sie dieses Gerät nur zusammen mit Masken mit Luftauslassöffnungen entsprechend den Empfehlungen von ResMed bzw. des verschreibenden Arztes. Wenn beim Anpassen der Maske keine Luftabgabe durch das Gerät erfolgt, kann es zu einer Rückatmung der ausgeatmeten Luft kommen. Achten Sie darauf, dass die Luftauslassöffnungen der Maske frei bleiben und nicht blockiert werden, um den Zufluss von Frischluft in der Maske sicherzustellen.
- Stellen Sie das Gerät so auf, dass es nicht versehentlich heruntergestoßen werden kann bzw. dass niemand über das Netzkabel stolpern kann.
- Ein Blockieren des Schlauches bzw. der Lufteinlassöffnung während des Betriebes kann zur Überhitzung des Gerätes führen.
- Vergewissern Sie sich, dass die Umgebung des Gerätes trocken und sauber ist und sich in diesem Bereich keine Gegenstände (z. B. Kleidung oder Bettzeug) befinden, die die Lufteinlassöffnung blockieren oder das Netzteil bedecken können.
- Ein falscher Systemaufbau kann einen falschen Maskendruck zur Folge haben. Vergewissern Sie sich, dass das System richtig aufgebaut ist.
- Verwenden Sie für die Reinigung des Gerätes, der Wasserkammer und der Atemschläuche keine Bleichmittel, chlor- oder alkoholhaltigen Reinigungsmittel, aromatischen Lösungen, feuchtigkeitsspendenden oder antibakteriellen Seifen oder Duftöle. Diese Lösungen können Schäden verursachen, die Leistung des Atemluftbefeuchters beeinträchtigen und die Lebensdauer der Produkte verkürzen.

Hinweis: Das AirCurve 10 Beatmungsgerät ist nicht für die Bedienung durch Personen (einschließlich Kindern) mit beeinträchtigten körperlichen oder geistigen Funktionen oder beeinträchtigter Wahrnehmung bestimmt, sofern keine adäquate Aufsicht durch eine für die Sicherheit des Patienten verantwortliche Person erfolgt.

# Technische Spezifikationen

Die Einheiten für Druck sind in cm H2O und hPa angegeben. 1 cm H2O ist gleich 0,98 hPa.

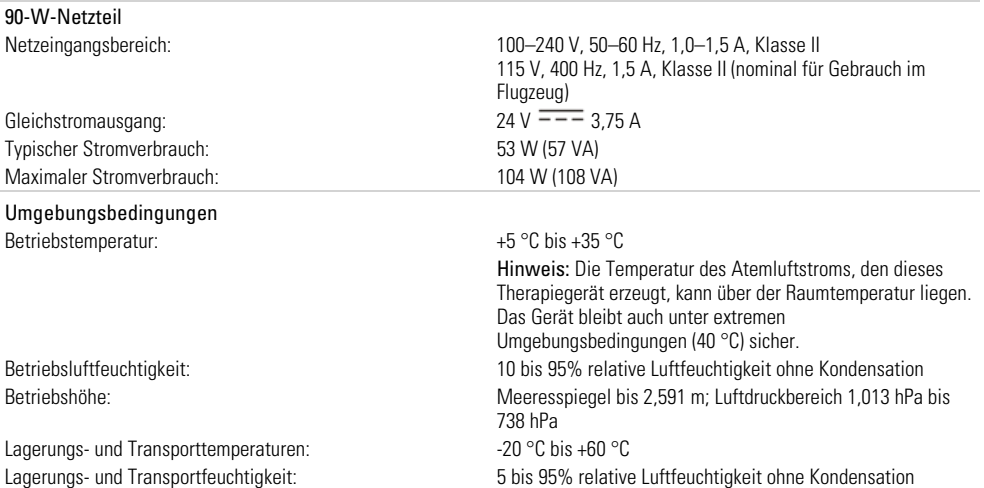

#### Elektromagnetische Verträglichkeit

Das AirCurve 10 entspricht allen zutreffenden elektromagnetischen Verträglichkeitsanforderungen (EMV) gemäß IEC60601-1- 2:2007 für Wohn-, Gewerbe- und Leichtindustriebereiche. Es wird empfohlen, dass mobile Kommunikationsgeräte einen Abstand von mindestens 1 m zu dem Gerät einhalten.

Informationen zu elektromagnetischen Emissionen und zur Störfestigkeit dieses Gerätes von ResMed finden Sie auf der ResMed Webseite unter Produkte / Service und Support.

#### EN 60601-1:2006-Klassifikation

Klasse II (doppelte Isolierung), Typ BF, Schutz gegen eindringendes Wasser IP22.

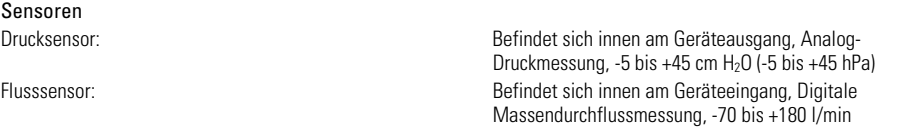

#### Maximaler stabiler Druck bei einem Einzelfehler

Das Gerät schaltet sich beim Vorliegen eines Einzelfehlers ab, wenn der stabile Druck die folgenden Werte überschreitet: 30 cm H2O (30 hPa) mehr als 6 s lang oder 40 cm H2O (40 hPa) mehr als 1 s lang.

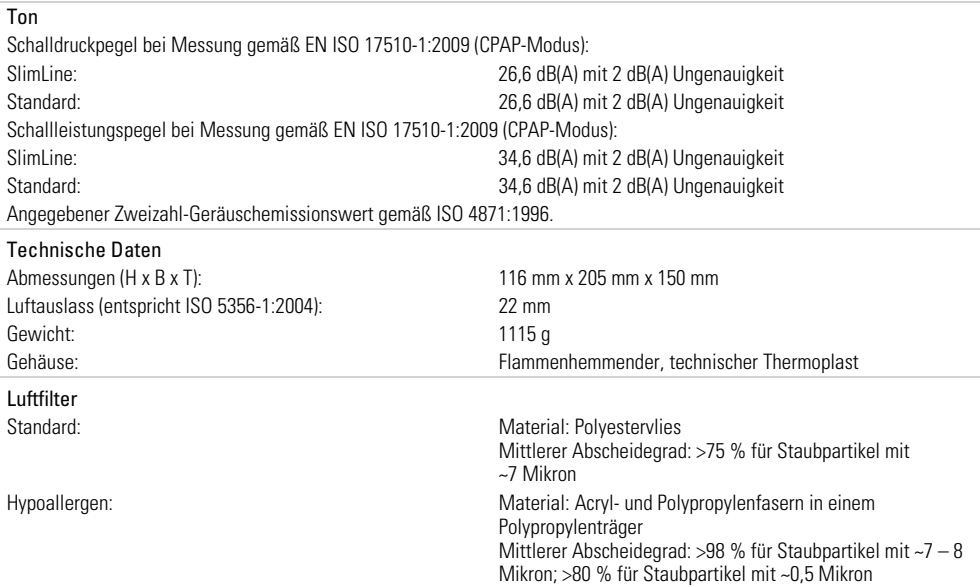

#### Verwendung im Flugzeug

ResMed bestätigt, dass dieses Gerät den Anforderungen (RTCA/DO-160, Abschnitt 21, Kategorie M) der Federal Aviation Administration (FAA) für alle Flugphasen entspricht.

#### Funkmodul

Verwendete Technologie: 2G-GSM

Es wird empfohlen, während des Betriebs einen Mindestabstand von 2 cm zwischen Gerät und Körper einzuhalten. Dies gilt nicht für Masken, Schläuche oder Zubehör

#### Konformitätserklärung (DoC zur R&TTE-Richtlinie)

ResMed erklärt, dass das AirCurve 10 Gerät die wesentlichen Anforderungen und sowie sonstige einschlägige Bestimmungen der Richtlinie 1999/5/EC erfüllt. Ein Exemplar der Konformitätserklärung (DoC) finden Sie unter www.ResMed.com/ProductSupport.

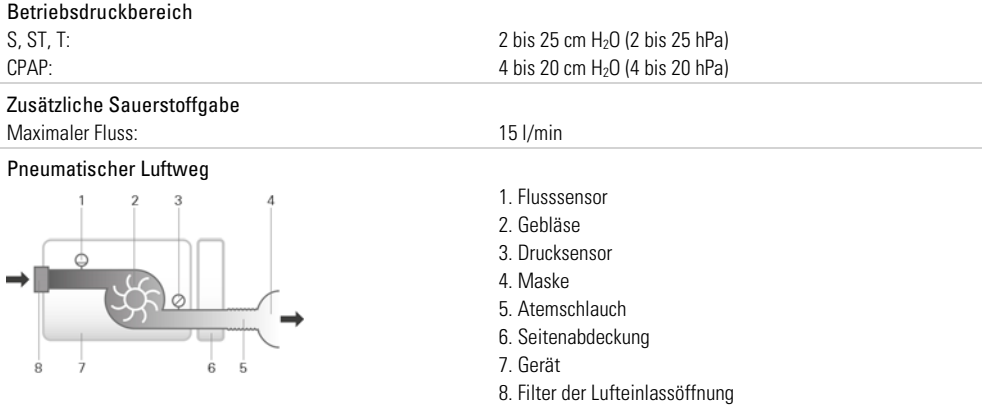

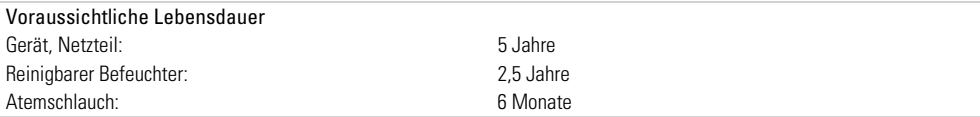

#### Allgemeines

Der Patient gehört zu den vorgesehenen Bedienern.

#### Atemschlauch

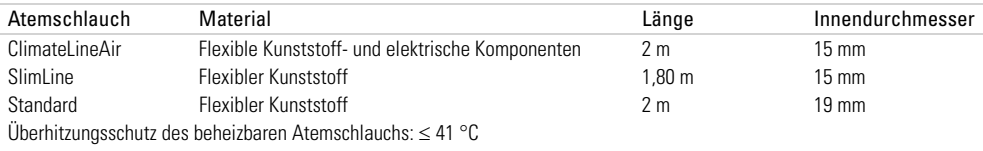

#### Hinweise:

- Der Hersteller behält sich das Recht vor, diese technischen Daten ohne Vorankündigung zu ändern.
- Das elektrische Anschlussstück des beheizbaren Schlauchsystems ist nur mit der Luftauslassöffnung auf der Geräteseite kompatibel und darf nicht an die Maske angeschlossen werden.
- Keine elektrisch leitenden oder antistatischen Atemschläuche verwenden.
- Die angezeigten Einstellungen für Temperatur und relative Luftfeuchtigkeit sind keine gemessenen Werte.

#### Angezeigte Werte

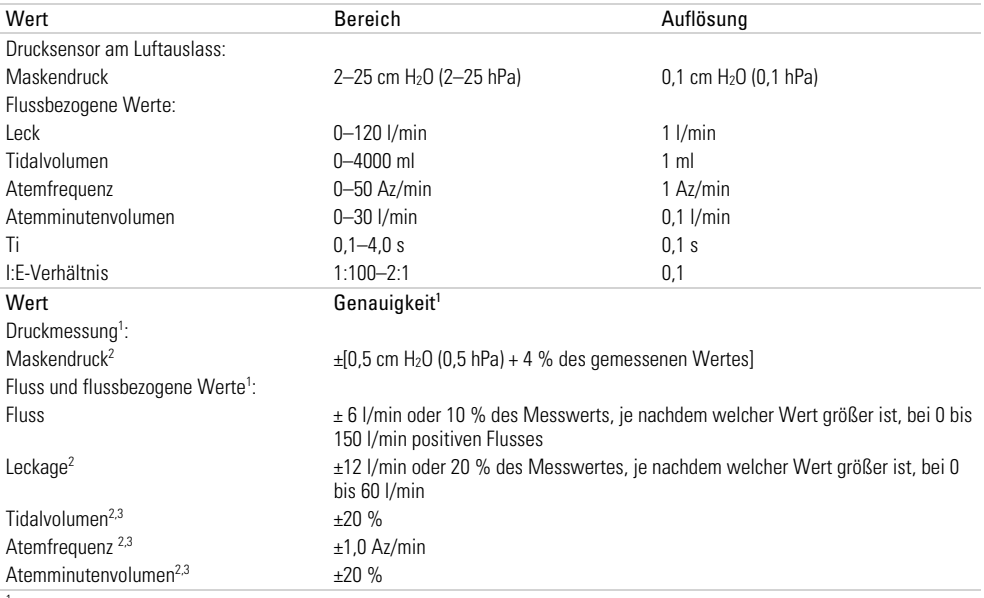

<sup>1</sup> Die Ergebnisse werden bei ATPD (Umgebungstemperatur und Druck, trocken) angegeben.

2 Die Genauigkeit kann durch Leckagen, zusätzliche Sauerstoffgabe, ein Tidalvolumen von <100 ml oder ein Atemminutenvolumen von <3 l/min beeinträchtigt werden.

3 Messgenauigkeit verifiziert gemäß EN ISO 10651-6:2009 für Heimbeatmungsgeräte zur Atemunterstützung (Abbildung 101 und Tabelle 101) unter Verwendung des Nenn-Flusswertes an der Luftauslassöffnung von ResMed Masken.

#### Druckgenauigkeit

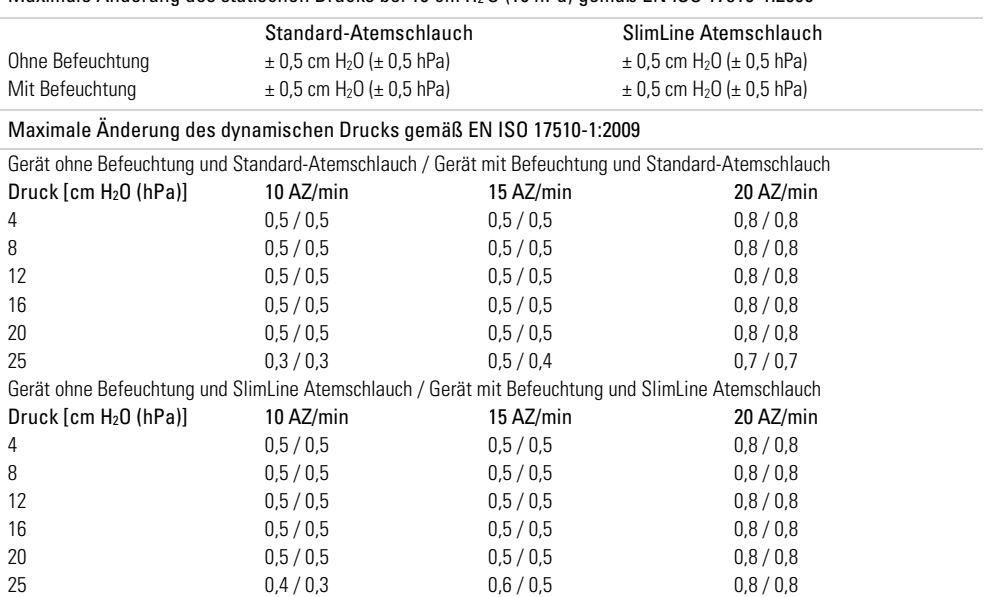

#### Maximale Änderung des statischen Drucks bei 10 cm H2 O (10 hPa) gemäß EN ISO 17510-1:2009

### Symbole

Die folgenden Symbole erscheinen eventuell auf dem Produkt oder der Verpackung.

 $\bullet$  Vor Gebrauch die Gebrauchsanweisung lesen.  $\triangle$  Deutet auf eine Warnung oder einen Vorsichtshinweis hin. **III** Vor Gebrauch die Gebrauchsanweisung befolgen. **Hersteller. EC REP** Bevollmächtigter in Europa. LOT Chargencode. REF Artikelnummer.  $\overline{\text{SN}}$  Seriennummer.  $\overline{\text{DN}}$  Gerätenummer  $\overline{\text{O}}$  Start / Stopp.  $\hat{\text{A}}$  Gewicht des Gerätes. IP22 Geschützt gegen Gegenstände von der Größe eines Fingers sowie gegen Tropfwasser bei einer Neigung, die um bis zu 15 Grad von der vorgegebenen Ausrichtung abweicht.  $\overline{---}$  Gleichstrom. Anwendungsteil vom Typ BF.  $\Box$  Gerät der Schutzklasse II.  $\mathfrak{S}^*$  Luftfeuchtigkeitsbereich. **M** Temperaturbereich. ((v) Nicht-ionisierende Strahlung. <sup>©</sup> Chinesisches Umweltschutzlogo 1. **C**  $\circledR$  Chinesisches Umweltschutzlogo 2. **Rx Only** Verschreibungspflichtig. (In den USA dürfen diese Geräte laut Bundesgesetz nur von einem Arzt oder aufgrund einer ärztlichen Verschreibung erworben werden.) **MAX** Maximaler Wasserstand. Werwenden Sie ausschließlich destilliertes Wasser. Betriebshöhe. Begrenzung des Atmosphärendrucks. Entspricht RTCA DO-160 Abschnitt 21, Kategorie M.

# Umweltinformationen

Das Produkt darf nicht als Hausmüll, sondern muss separat entsorgt werden. Lassen Sie das Gerät von einem entsprechenden Entsorgungs- oder Wiederverwertungs- bzw. Recyclingunternehmen in Ihrer Region entsorgen. Wirksame Entsorgung entlastet natürliche Ressourcen und verhindert, dass gefährliche Substanzen in die Umwelt gelangen.

Weitere Informationen zu diesen Entsorgungsmöglichkeiten erhalten Sie von Ihrer örtlichen Müllabfuhr. Die durchgestrichene Mülltonne weist auf diese Entsorgungsmöglichkeiten hin. Wenn Sie Informationen zur Entsorgung Ihres ResMed-Gerätes wünschen, wenden Sie sich bitte an Ihre ResMed-Geschäftsstelle, Ihren Fachhändler oder besuchen Sie die ResMed-Website unter www.resmed.com/environment.

### Service

Wenn das AirCurve 10 Gerät entsprechend den von ResMed mitgelieferten Gebrauchsanweisungen betrieben wird, wird es einen sicheren und zuverlässigen Betrieb bereitstellen. Bei Anzeichen von Verschleiß oder Fehlfunktionen empfiehlt ResMed, das AirCurve 10 Gerät von einem durch ResMed autorisierten Servicedienst untersuchen und prüfen zu lassen. Ansonsten sollten die Produkte während ihrer Lebensdauer keine Wartung oder Prüfung benötigen.

# Beschränkte Gewährleistung

ResMed Ltd (im Folgenden "ResMed" genannt) gewährleistet, dass Ihr ResMed-Produkt vom Tag des Kaufs an über den unten genannten Zeitraum hinweg keine Material- und Verarbeitungsschäden aufweist.

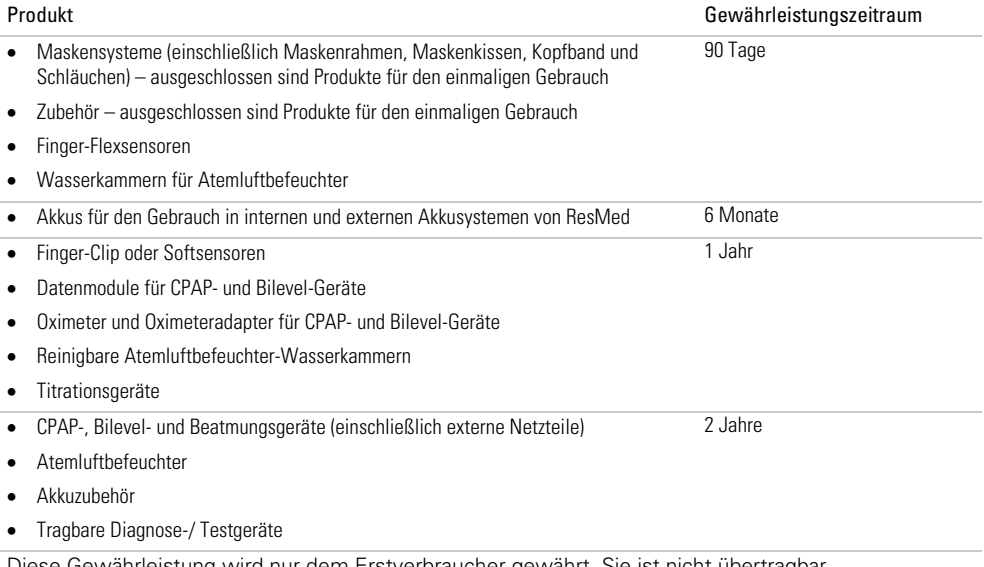

Diese Gewährleistung wird nur dem Erstverbraucher gewährt. Sie ist nicht übertragbar.

Kommt es bei normaler Nutzung zu Fehlleistungen, verpflichtet sich ResMed, das fehlerhafte Produkt bzw. Teile davon nach eigenem Ermessen entweder zu reparieren oder zu ersetzen.

Diese beschränkte Gewährleistung gilt nicht für a) Schäden aufgrund von unsachgemäßer Benutzung, Missbrauch, Umbau oder Änderung des Produktes, b) Reparaturen, die von anderen als den von ResMed ausdrücklich für solche Reparaturen autorisierten Reparaturdiensten ausgeführt wurden, und c) Schäden oder Verunreinigung durch (E-)Zigaretten-, Pfeifen-, Zigarren- oder anderen Rauch.

Die Gewährleistung verliert bei Verkauf oder Weiterverkauf außerhalb der Region des Erstkaufs ihre Gültigkeit.

Gewährleistungsansprüche für defekte Produkte sind vom Erstkäufer an die Verkaufsstelle zu stellen.

Diese Garantie ersetzt alle anderen ausdrücklichen oder stillschweigenden Gewährleistungen einschließlich aller stillschweigenden Gewährleistungen bzgl. der Marktgängigkeit bzw. Eignung für einen bestimmten Zweck. In einigen Ländern ist eine Beschränkung der Dauer der stillschweigenden Gewährleistung nicht zulässig. Daher gilt dieser Ausschluss unter Umständen nicht für Sie.

ResMed haftet nicht für Neben- oder Folgeschäden infolge des Verkaufs, der Installation oder der Benutzung seiner Produkte. In einigen Ländern sind der Ausschluss bzw. die Einschränkung von Neben- und Folgeschäden nicht zulässig. Daher gilt dieser Ausschluss unter Umständen nicht für Sie.

Diese Gewährleistung verleiht Ihnen bestimmte Rechte. Möglicherweise haben Sie auch noch andere Rechte, die von Land zu Land unterschiedlich sein können. Weitere Informationen zu Ihren Gewährleistungsrechten erhalten Sie von Ihrem Leistungserbringer oder Ihrer ResMed Niederlassung vor Ort.

### Weitere Informationen

Wenn Sie Fragen haben oder weitere Informationen zur Verwendung des Geräts benötigen, wenden sie sich bitte an Ihren Leistungserbringer.

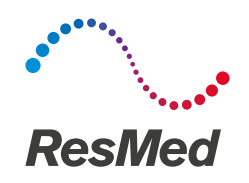

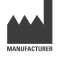

#### **VERTRIEB**

**ResMed Ltd** 1 Elizabeth Macarthur Drive Bella Vista NSW 2153 Australien

ResMed Corp 9001 Spectrum Center Boulevard San Diego CA 92123 USA Reserved UK) Ltd 96 Jubilee Ave Milton Park Abingdon Oxfordshire OX14 4RW Großbritannien

Informationen zu weiteren Geschäftsstellen von ResMed weltweit finden Sie unter www.resmed.com. Informationen über Patente und anderes geistiges Eigentum sind www.resmed.com/ip zu entnehmen. Air10, AirCurve, ClimateLine, HumidAir, SlimLine und SmartStart sind Marken von ResMed Ltd. SlimLine, ClimateLine und SmartStart sind beim US-Patent- und Markenamt eingetragen. Das SD-Logo ist eine Marke von SD-3C, LLC. © 2014 ResMed Ltd. 378140/1 2014-11

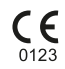

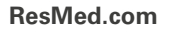

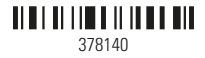